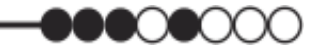

# Journée des do
torants, Congrès de la SIF <sup>2013</sup>

Vin
ent Autefage, Claudia Marini
a, Olivier Baudon

*La dernière journée du Congrès de la SIF, qui s'est déroulé du 6 au 8 Février 2013 à Nice Sophia-Antipolis, était consacrée aux doctorants. Différents intervenants sont venus parler et échanger sur des sujets variés tels que les publications, la valorisation des résultats ou encore l'après-thèse. Ce compte-rendu relate les points centraux des différents exposés et discussions qui ont eu lieu lors de cette journée.*

# **Publications et valorisation des résultats**

### *Création d'entreprise*

*André Labat* (incubateur Paca-Est) a expliqué les mécanismes qui permettent à un chercheur de s'investir dans une entreprise privée tout en conservant son poste de fonctionnaire. Depuis la loi Claude Allègre (1999), un chercheur travaillant dans le secteur public a cette possibilité. Il peut être actionnaire d'une société à hauteur maximum de 49% des parts, mais ne peut pas y occuper de poste de direction. Un chercheur ayant des projets d'entrepreneuriat peut faire appel à un incubateur pour l'aider dans ses démarches. Un incubateur est une structure publique ayant pour but d'apporter une aide logistique ainsi que des formations aux chercheurs dans une démarche de création d'entreprise pour une durée maximale de 24 mois. Les critères d'incubation sont principalement les suivants :

- disposer d'une idée innovante ayant un lien avec la recherche ;
- être présent physiquement sur la région d'incubation ;
- ne pas avoir créé de société depuis au moins 6 mois.

### *Propriété intellectuelle*

*Eric Catapano* (INPI<sup>1</sup>) a présenté les grands axes de lois en matière de propriété intellectuelle scientifique qui s'appliquent notamment au CNRS. Il a également abordé la problématique des brevets qui sont de plus en plus reconnus dans la recherche publique. Il a indiqué qu'un brevet devait être déposé avant toute publication relative pour être valable. L'utilisation d'un cahier de laboratoire, gardant la trace du cheminement ayant abouti à l'innovation, est un bon moyen de prouver la propriété des résultats obtenus.

# *Crédit d'impôt recherche*

*Nadine Marchandé*, chargée de mission au MESR<sup>2</sup>, a abordé les mécanismes du crédit d'impôt recherche (CIR). Ce dispositif a été mis en place en 1983 dans le but d'inciter les entreprises à faire de la recherche en permettant une défiscalisation partielle de leurs impôts. Une entreprise voulant profiter de ce dispositif doit rédiger un dossier mettant notamment en avant des verrous ou des incertitudes scientifiques. Elle doit également justifier du temps effectif de travail de son personnel ainsi que de la qualification recherche de celui-ci. Les dossiers sont examinés par des experts académiques. Du point de vue du recrutement, une entreprise obtient une défiscalisation à hauteur de 50% du salaire de ses chercheurs, ingénieurs ou techniciens sur un projet relevant du CIR. Ce taux passe à 200% dans le cas d'un jeune docteur.

## *Évaluation de la recherche*

*Jean-Pierre Merlet*, directeur de recherche INRIA, a abordé les problèmes relatifs à l'évaluation de la recherche. Il a notamment pointé les points faibles des indicateurs suivants :

– le nombre de publications d'un auteur n'est pas forcément représentatif dans la mesure où il n'y a pas de preuve qu'il en soit l'auteur véritable ;

– la position d'un auteur dans ses publications n'est valable que si l'ordre est significatif:

– le nombre de citations d'un auteur n'est pas nécessairement représentatif de la qualité de son travail ;

 $-$  les moteurs de citations tels que Thomson<sup>3</sup> ou Scopus<sup>4</sup> couvrent entre 2 et 20% des revues mondiales ;

– le facteur d'impact (*impact factor*) n'est pas exempt de failles ;

– le *h-index* tolère le mécanisme de citations circulaires.

#### **1024** – Bulletin de la société informatique de France – numéro 1, septembre 2013

<sup>1.</sup> Institut National de la Propriété Industrielle.

<sup>2.</sup> Ministère de l'Enseignement Supérieur et de la Recherche.

<sup>3.</sup> http://thomsonreuters.com/web-of-science/

<sup>4.</sup> http://www.info.sciverse.com/scopus

◦◦◦◦◦◦◦• JOURNÉE DES DOCTORANTS 57

Il a également insisté sur l'importance du choix des publications mises en avant lors des recrutements. Il conseille ainsi d'en sélectionner 3 à 5 qui répondent aux critères de l'offre d'emploi.

#### *Archives ouvertes*

*Estelle Nivault*, documentaliste INRIA, a expliqué la démarche des archives ouvertes. Le but de ces plates-formes est de mettre les résultats de recherche à disposition du plus grand nombre sans restriction d'accès ;  $HAL<sup>5</sup>$  (publications) et TEL <sup>6</sup> (thèses) en sont des exemples bien qu'il existe à ce jour plus de 3000 archives ouvertes. Depuis 2012, la Commission européenne recommande que toute recherche financée sur fonds publics soit diffusée librement dans un délai de 6 à 12 mois.

### *Conseils de publication*

*Jean-Claude Bermond*, directeur de recherche émérite CNRS, a présenté une collection de conseils pour réussir ses publications tant sur le plan de la rédaction que sur le plan de la soumission. Il a notamment insisté sur l'utilisation d'un correcteur orthographique, la non multi-soumission d'un article et enfin de tenir fortement compte de l'avis des *reviewers* de ses articles.

# **Présentation de la CERNA**

*Max Dauchet*, professeur émérite, membre de la Commission nationale d'éthique, a présenté les principaux axes de la Commission de réflexion sur l'Éthique de la Recherche en sciences et technologies du Numérique (CERNA<sup>7</sup>) d'Allistene. Son objectif est de mener une réflexion sur les briques scientifiques en amont de toute application. Ses réflexions actuelles s'orientent autour de l'éthique de la recherche en robotique, ainsi que sur l'accès aux données à des fins de recherche en sciences et technologies du numérique.

# **Conférence invitée sur la vie en milieu académique**

*Serge Abiteboul*, directeur de recherche INRIA, membre de l'Académie des sciences et du Conseil national du numérique, a présenté sa vision sur la vie en milieu académique et le bonheur d'être enseignant-chercheur. Il a également abordé les clés pour faire vivre son sujet de thèse, son conseil final étant d'*être fainéant mais de travailler beaucoup*. Ses transparents sont disponibles sur son site web <sup>8</sup> .

<sup>5.</sup> http://hal.archives-ouvertes.fr

<sup>6.</sup> http://tel.archives-ouvertes.fr

<sup>7.</sup> https://www.allistene.fr/cerna

<sup>8.</sup> http://abiteboul.com/pub/13.PhD.SIF.ppt

# **L'après-thèse**

Cette session a principalement porté sur les procédures de recrutement pour les jeunes docteurs.

#### *Recherche publique*

## **INRIA**

*Pascal Guitton*, directeur de la recherche à INRIA, a expliqué le fonctionnement de l'institut et notamment la notion d'équipe-projet. Il a brièvement abordé la question de la rémunération (niveaux CR<sup>9</sup> et DR<sup>10</sup>) en présentant les grilles de salaires moyens (en  $k \in$  par année) :

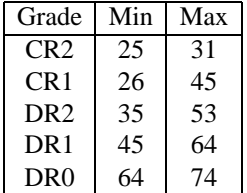

Il a également énoncé quelques conseils de recrutement en précisant que la quantité de publications n'était pas le critère central :

- faire la meilleure thèse possible ;
- réaliser une mobilité (géographique et/ou thématique) ;
- avoir effectué des transferts et de la médiation scientifique ;
- avoir un projet ambitieux mais crédible.

INRIA propose environ 70 post-docs actuellement.

#### **CNRS**

*Philippe Baptiste*, directeur de l'INS2I<sup>11</sup>, a présenté la tradition d'excellence académique du CNRS en insistant sur son caractère inter-disciplinaire. Il a abordé la grande liberté dans la carrière et dans les sujets de recherche des chercheurs et des ingénieurs. Il a précisé qu'il y avait un grand besoin d'ingénieurs de recherche en informatique dans les laboratoires d'autres dominantes scientifiques. Il a également indiqué que le concours de recrutement des chercheurs était particulièrement difficile (30 à 50 candidats par poste de type CR). Il a terminé en indiquant qu'une expérience à l'étranger était absolument indispensable. Le CNRS a par ailleurs pour tradition de recruter beaucoup d'étrangers.

<sup>9.</sup> Chargé de recherche.

<sup>10.</sup> Directeur de recherche.

<sup>11.</sup> Institut des sciences de l'information et de leurs interactions.

# **CNU-27**

*Annick Montanvert*, présidente du CNU-27, a présenté le CNU <sup>12</sup> et notamment la section 27 (Informatique) qui est la plus grande en terme de personnels : 3350 enseignants-chercheurs sur 49000 pour l'ensemble des sections CNU. Elle a précisé que 120 à 150 postes par an relevaient du CNU-27. Cette année, 812 demandes de qualification MCF  $13$  ont été déposées sur GALAXIE  $14$ , 651 ont été traitées et 448 acceptées. Les demandes non traitées concernent des dossiers incomplets ou irrecevables. Elle a également rappelé les différentes étapes de la qualification :

(1) inscription sur ANTARES  $^{15}$  (généralement en septembre/octobre);

(2) envoi du dossier (CV, descriptif d'activités, liste des publications, rapports de pré-soutenance, etc.) *avant* la date limite (généralement mi-décembre).

### *Recherche privée*

# **SAP**

*Jean-Christophe Pazzaglia*, directeur de SAP Labs France, est venu parler de la recherche privée. Il a précisé que le chercheur privé doit, en opposition au chercheur public, privilégier l'utile pour l'entreprise, les résultats étant à fournir par trimestre. Les entreprises prennent peu en compte les publications et s'intéressent d'avantage aux brevets. Il a notamment indiqué que les CVs étaient, en moyenne, évalués en première lecture par les DRH en 1 minute. Il faut donc mettre en avant les informations les plus importantes et privilégier les CVs courts. En ce qui concerne le salaire, un jeune docteur gagne l'équivalent du niveau DR2 INRIA mais évolue de manière moins linéaire.

<sup>12.</sup> Conseil national des universités.

<sup>13.</sup> Maître de conférences.

<sup>14.</sup> Portail du Ministère de l'enseignement supérieur et de la recherche.

<sup>15.</sup> Module du portail GALAXIE, dédié à la procédure de qualification.